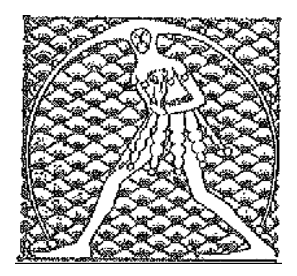

 **G I L D A** N A Z I O N A L E DE GLI INSEGNANTI

Federazione GILDA UNAMS

## **COMUNICATO STAMPA**

SANZIONI DISCIPLINARI, I PRESIDI NON POSSONO SOSPENDERE I DOCENTI

Il tribunale di Lodi bacchetta l'Ufficio scolastico regionale della Lombardia e la dirigente scolastica di un istituto superiore e dichiara illegittima, annullandola, una sanzione disciplinare inflitta a una docente. A darne notizia è la Gilda degli Insegnanti di Lodi che, con l'avvocato Marco Giusto, ha assistito la professoressa nella causa civile contro l'amministrazione scolastica di Codogno.

La docente era stata sospesa per un giorno dal servizio e dalla retribuzione e, ritenendo illegittimo il provvedimento adottato dalla preside, lo ha impugnato davanti al giudice del lavoro che lo scorso 3 novembre ha emesso una sentenza a favore della ricorrente. "La dirigente scolastica – spiega Luigi Maglio, coordinatore della Gilda di Lodi – ha irrogato la sanzione applicando erroneamente la riforma Brunetta, perché il decreto legislativo 150/2009 consente il superamento della norme del testo Unico del 1994 soltanto nei confronti del personale Ata, escludendo quindi il corpo docente. Ciò significa – prosegue Maglio – che la dirigente scolastica avrebbe potuto sanzionare l'insegnante al massimo con una censura, ma non con la sospensione dal servizio e dalla retribuzione".

"La sanzione – afferma ancora il coordinatore provinciale della Gilda lodigiana – è stata comminata dalla preside su segnalazione della direzione scolastica regionale, che ha informato la dirigente scolastica dell'istituto del sedicente reato commesso dalla docente. Pur se implicitamente, dunque, la sentenza del tribunale di Lodi va anche contro l'interpretazione sbagliata data dalla direzione regionale al decreto Brunetta e – conclude Maglio – ci auguriamo sia da monito anche per eventuali situazioni analoghe future. I dirigenti scolastici sono obbligati a rispettare le norme e non possono abusare dei loro poteri".

La sentenza del tribunale di Lodi si inquadra in un vero e proprio filone giurisprudenziale inaugurato dal tribunale di Potenza, dove un dirigente scolastico è riuscito a collezionare ben 7 sentenze di annullamento di altrettanti provvedimenti disciplinari illegittimi, sempre grazie al patrocinio della Gilda degli Insegnanti.

Roma, 12 novembre 2015

UFFICIO STAMPA GILDA INSEGNANTI